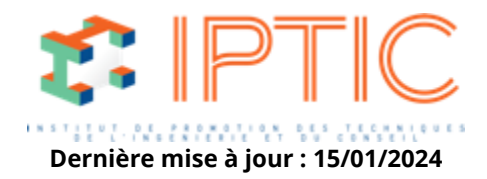

# **[Marchés publics & pratiques juridiques](https://iptic.fr/formations/marches-publics-pratiques-juridiques/) [Marchés publics](https://iptic.fr/formations/marches-publics-pratiques-juridiques/marches-publics/) [Nos classes virtuelles](https://iptic.fr/formations/nos-classes-virtuelles/) [Dématérialisation](https://iptic.fr/formations/nos-classes-virtuelles/dematerialisation/)**

## **CHORUS PRO ET FACTURATION ÉLECTRONIQUE**

# **1 jour - 7 heures**

### **Public concerné**

Toutes personnes en charge de déposer et suivre le traitement des factures sur le portail CHORUS : Comptable, Secrétaire technique, Assistant(e), Architecte, Assistant(e) technique, Responsable administratif, Chef de projet, Maître d'oeuvre, Entreprises réalisant des travaux pour les établissments publics ou collectivités locales, MOE, AMO.

#### **OBJECTIFS**

- Comprendre le principe de la Facture électronique et de Chorus Pro .
- Savoir s'inscrire sur ce portail.
- Savoir saisir ou déposer une facture en ligne.
- Savoir suivre cette facture, pour soi et pour les entreprises de travaux.

### **MOYENS PÉDAGOGIQUES**

- Supports de cours.
- Utilisation du logiciel.
- Diffusion de Powerpoint.

#### **PRÉ-REQUIS**

• Aucun

#### **Validation**

Attestation de formation.

#### **Rappel sur la facturation électronique et ses échéances :**

Le Code des marchés publics actuel et la facturation électronique. Qu'est-ce que c'est exactement et ses contenus ?

IPTIC-Numéro Déclaration d'Activité : 11 75 48018 75 - https://iptic.fr/

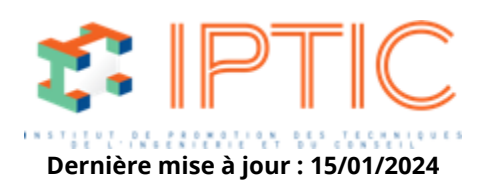

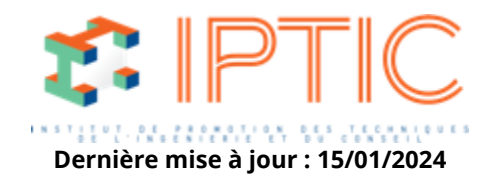

Ses dates d'application.

#### **Chorus Pro : concept et théorie :**

Ce que c'est ? Son actualité. Ses contraintes.

#### **Inscription sur Chorus Pro :**

Comment remplir toutes les étapes de l'inscription sur Chorus Pro : pour factures de services/fournitures et factures à traiter, notamment…

Gestion du compte, gestionnaire et autres.

#### **Utilisation pratique de Chorus Pro en direct sur Internet :**

Démonstration de dépôt d'une facture de services. Idem pour les factures avec co-traitant, sous-traitant. Démonstration d'une saisie de facture. Suivi d'une facture ou situation (tableau de bord avancement). Factures à valider des entreprises de travaux/sollicitations. Gestion des relations/demandes des Maîtres d'ouvrage. Dépôt de flux (edi api).

#### **Conclusion :**

Évaluation des acquis par QCM. Évaluation de satisfaction du stagiaire.

**TARIF PUBLIC :** 550,00 H.T.

IPTIC-Numéro Déclaration d'Activité : 11 75 48018 75 - https://iptic.fr/

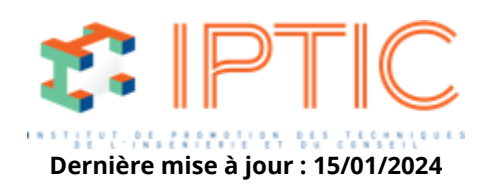